# **Obter conteúdo da URL / Get URL content**

Bloco responsável por realizar uma requisição REST a partir do recurso ([URL\)](https://pt.wikipedia.org/wiki/URL) informado.

|  |  |  |  | Obter conteúdo da URL   |                         |
|--|--|--|--|-------------------------|-------------------------|
|  |  |  |  | Método da requisição    | GET -                   |
|  |  |  |  | Tipo de conteúdo        | x_www_form_urlencoded + |
|  |  |  |  | <b>Endereco URL</b>     | œ<br>'n                 |
|  |  |  |  | Paramêtros              |                         |
|  |  |  |  | Cabeçalho de requisição |                         |
|  |  |  |  | Dados para postagem     |                         |
|  |  |  |  | Caminho do arquivo      | $\epsilon$<br>ъ         |
|  |  |  |  | Tipo da resposta        | Tudo -                  |
|  |  |  |  |                         |                         |
|  |  |  |  |                         |                         |

**Figura 1 - Bloco Obter conteúdo da URL**

### <span id="page-0-0"></span>Compatibilidade

**Bloco servidor**: cronapi.util.Operations.getURLFromOthers()

### <span id="page-0-1"></span>Retorno

Retorna o conteúdo da requisição REST com base no que foi selecionado no parâmetro [Tipo de resposta.](#page-2-0)

## <span id="page-0-2"></span>Parâmetros

Descrição dos parâmetros do bloco.

A partir da versão do cronapi-2.8.16, o parâmetro **Parâmetros** passa a montar a query string e o parâmetro **Dados para postagem** passa a executar e montar os parâmetros no post body.

#### <span id="page-0-3"></span>Método da requisição

Permite selecionar o verbo HTTP do recurso.

- **Posição**: 1
- **Inglês**: Request Method
- **Tipo**: Texto / String
- **Exemplo**: PUT
- **Opções**:
	- **GET**: solicita uma representação de dados de um recurso específico.
	- **POST**: submete dados a serem processados para um recurso específico.
	- **PUT**: usado para enviar dados ao servidor para criar ou atualizar um recurso específico. O corpo da requisição contém os dados a serem armazenados ou atualizados. Se o recurso não existir, ele pode ser criado; se já existir, ele será atualizado com os novos dados.
	- **DELETE**: apaga o recurso especificado.
	- **PATCH**: utilizado para aplicar modificações parciais em um recurso.
	- **HEAD**: solicita uma resposta de forma idêntica ao método GET, porém sem conter o corpo da resposta.
	- **OPTIONS**: usado para descrever as opções de comunicação com o recurso de destino.
	- **TRACE**: executa um teste de chamada loop-back junto com o caminho para o recurso de destino.

Acesse [Métodos de requisição HTTP](https://developer.mozilla.org/pt-BR/docs/Web/HTTP/Methods) para maiores informações.

### <span id="page-0-4"></span>Tipo de conteúdo

#### **Nesta página**

- [Compatibilidade](#page-0-0)
- [Retorno](#page-0-1)
- [Parâmetros](#page-0-2)
	- [Método da requisição](#page-0-3)
	- [Tipo de conteúdo](#page-0-4)
	- o [Endereço URL](#page-1-0)
	- [Parâmetro](#page-1-1)
	- <sup>o</sup> Cabecalho de
	- [requisição](#page-1-2)
	- [Dados para a](#page-1-3)  [postagem](#page-1-3)
	- - [Caminho do arquivo](#page-1-4) <sup>o</sup> [Tipo de resposta](#page-2-1)
- [Exemplo 1](#page-2-2)
- [Exemplo 2](#page-2-3)
- [Exemplo 3](#page-3-0)
- [Saiba mais](#page-4-0)

Define o formato passado no corpo da requisição. Em geral, esse parâmetro é mais utilizado em requisições do tipo PUT e POST.

- **Posição**: 2
- **Inglês**: Content Type
- **Tipo**: Texto / String
- **Exemplo**: "x-www-form-urlencoded"
- **Opções**:
	- **JSON**: objeto JSON.
	- **x-www-form-urlencoded**: formato para codificação de pares chave-valor. Ex.: name=Pedro&lastName=Andrade
	- **multipart/form-data**: separa o conteúdo enviado em blocos de dados, utilizado em conjunto com o bloco [Objeto para form-Data](https://docs.cronapp.io/pages/viewpage.action?pageId=234663695).

Veja mais detalhes sobre os formatos "x-www-form-urlencoded" e "multipart/form-data" em [POST - HTTP.](https://developer.mozilla.org/en-US/docs/Web/HTTP/Methods/POST)

#### <span id="page-1-0"></span>Endereço URL

#### Endereço URI da requisição REST.

É comum utilizarmos o bloco [Criar texto com](https://docs.cronapp.io/display/CRON2/text_join) para concatenar a URL base da API (ex: "[https://minha](https://minhaapi.com/user/) [api.com/user/](https://minhaapi.com/user/)") com o identificador do recurso obtido via parâmetro da função de bloco (ex: "345678" ).

- **Posição**: 3
- **Inglês**: URL address
- **Tipo**: Texto / String
- **Exemplo**: "https://minhaapi.com/user/345678/info"

#### <span id="page-1-1"></span>Parâmetro

Parâmetros a serem utilizados como filtros da requisição. É necessário passar um mapa (ou objeto JSON) com atributo para cada parâmetro.

- **Posição**: 4
- **Inglês**: Parameters
- **Tipo**: Map / Mapa
- **Exemplo**: "{"id":"345678"}"

#### <span id="page-1-2"></span>Cabeçalho de requisição

Objeto com atributos a serem tratados pelo serviço. É necessário passar um mapa (ou objeto JSON) com os atributos.

- **Posição**: 5
- **Inglês**: Headers
- **Tipo**: Map / Mapa
- **Exemplo**: "{"X-AUTH-TOKEN":"eyJhbGMiJ9.eyJzdWIsI..."}"

#### <span id="page-1-5"></span><span id="page-1-3"></span>Dados para a postagem

Conteúdo a ser adicionado no corpo na requisição. O formato é definido pelo recurso a ser requisitado, normalmente JSON.

Para o envio de arquivos, também é possível passar nesse parâmetro um mapa contendo os dados de um arquivo ou utilizar o bloco [Objeto para Form-Data / Form-Data Object](https://docs.cronapp.io/pages/viewpage.action?pageId=234663695).

- **Posição**: 6
- **Inglês**: Data to Post
- **Tipo**: Map / Mapa (JSON)
- **Exemplo**: "{"id":"123","nome":"Paulo"}"

### <span id="page-1-4"></span>Caminho do arquivo

Endereço (caminho) onde o arquivo será salvo ao realizar uma requisição no formato **stream**. Deve-se informar o caminho com o nome e extensão do arquivo. É recomendado utilizar o caminho de uma pasta temporária da aplicação (exemplo [Pasta reciclável da aplicação](https://docs.cronapp.io/pages/viewpage.action?pageId=197528529)), evitando manter arquivos obtidos pela aplicação no servidor.

Esse campo deve ser utilizado quando o retorno for um array de bytes referente a um arquivo.

- **Posição**: 7
- **Inglês**: Path of the file
- **Tipo**: Texto / String
- **Exemplo**: "/home/cronapp/project/src/"

#### <span id="page-2-1"></span><span id="page-2-0"></span>Tipo de resposta

Define o retorno do bloco.

- **Posição**: 8
- **Inglês**: Response
- **Tipo**: Texto / String
- **Exemplo**: "body"
- **Opções**:
	- **Tudo** (inglês: **All**): obtém todos os tipos de respostas em um único objeto, utilize o bloco **Obter item da resposta HTTP** para obter o body, stream e status do retorno desse objeto.
	- **Body**: corpo da requisição.
	- **Stream**: corpo da requisição em formato [Stream](https://developer.mozilla.org/en-US/docs/Web/API/Streams_API) (arquivos). Ao selecionar essa opção, o bloco **Obter conteúdo da URL** não retornará valor. O retorno ocorrerá apenas no arquivo informado no parâmetro "Caminho do arquivo", seja o arquivo desejado ou alguma mensagem de erro gerado ao não encontrar o arquivo ou problema de autenticação. Veja [Exemplo 2.](#page-2-4)
	- **Status**: [código HTTP](https://developer.mozilla.org/pt-BR/docs/Web/HTTP/Status) da resposta.

Se o status da requisição for maior ou igual a 400, a opção "Body" retornará a mensagem de erro apenas se ela existir. Para retornar todo o erro, utilize a opção "Tudo" ou "Stream" no parâmetro **Tipo de resposta**.

## <span id="page-2-2"></span>Exemplo 1

A função abaixo inicia criando um mapa contendo o atributo "X-AUTH-TOKEN", usado para autenticação, na variável "autenticacao". Em seguida, faz uma requisição GET em um serviço web e utiliza a entrada **Parâmetros** para realizar um filtro do tipo query string, no parâmetro **Cabeçalho da requisição** inclui a variável de "autenticacao". O conteúdo obtido pela requisição é impresso no **Console do Depurador** (Figura 2).

Endereço montado na requisição da figura 1: https://minhaapi.com.br/users?id=82

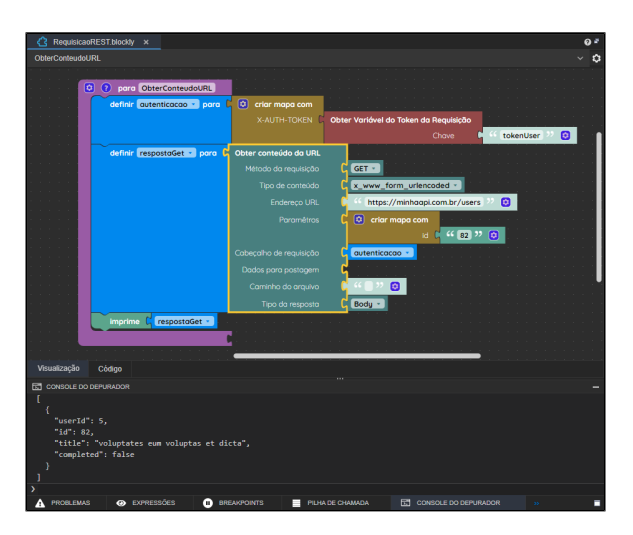

**Figura 2 - Exemplo de requisição utilizando o bloco Obter conteúdo da URL**

### <span id="page-2-4"></span><span id="page-2-3"></span>Exemplo 2

Também é possível realizar uma requisição que retorna um array de bytes de arquivo.

O exemplo abaixo faz uma requisição que retorna um arquivo (logo.svg), usamos o parâmetro **Caminh o do arquivo** (destaque 1 da figura 3) para informar o local onde será salvo este conteúdo "Pasta da aplicação/Cronapp.svg" e definimos o **Tipo da resposta** como "Stream" (destaque 2 da figura 3). O resultado da execução do bloco pode ser visto no destaque 3 da figura 3.

No formato "Stream", o bloco **Obter conteúdo da URL** não retorna valores, apenas executa a ação e salva o arquivo obtido no endereço informado no parâmetro **Caminho do arquivo**.

Ao gerar algum erro na requisição, essa informação será salva no arquivo informado no parâmetro **Cami nho do arquivo**. Nesses casos, recomendamos renomear a extensão do arquivo para \*.txt e abrir em um editor de texto para identificar o problema.

| Projeto $\sim$                                       | Espaço de Trabalho v Ajuda v B B X<br>Equipe $\sim$     | G)<br>A<br>n                               |
|------------------------------------------------------|---------------------------------------------------------|--------------------------------------------|
| ◎王子4<br><b>Q</b> Buscar                              | <b>CR</b> RequisicooRESTblockly X                       | 0 <sup>1</sup>                             |
| $\vee$ $\Box$ HTTPResponse                           | ObterConteudoURL                                        | $\backsim$ 0                               |
| $>35$ sec                                            | Θ                                                       |                                            |
| > <>> Arquivos do Templote                           | $\overline{\mathbf{c}}$<br>para ObterConteudoURL<br>(7) |                                            |
| $\langle \hat{Q} \rangle$ contin                     | Obter conteúdo da URL<br>definir respostaGet - para D   |                                            |
| > da diogram<br>$\triangleright$ $\blacksquare$ does | Método da reaulsição                                    | GET -                                      |
| $62$ skins                                           | Tipo de conteúdo                                        | x_www_form_urlencoded -                    |
| ® attance                                            | Endereco URL                                            | ø<br>https://www.cronapp.io/img/logo.svg   |
| <b>Command</b> (3)                                   | Paramétros                                              |                                            |
| El Jenknistle                                        | Cabecalho de requisição                                 |                                            |
| <b>(f)</b> pomorni                                   | Dados para postagem                                     |                                            |
| <b>CD READMEmd</b><br>n templote properties          | 1 Caminho do arquivo                                    | ø<br>criar texto com<br>Pasta da aplicação |
|                                                      |                                                         | Separador de arauivos                      |
|                                                      |                                                         | <sup>({</sup> cronopp.svg } ? ©            |
|                                                      | Q<br>Tipo da resposta                                   | Stream -                                   |
|                                                      |                                                         |                                            |
|                                                      |                                                         |                                            |
|                                                      | Visualização<br>Código                                  |                                            |

**Figura 3 - Exemplo de requisição com array de bytes**

### <span id="page-3-0"></span>Exemplo 3

Mostraremos agora como realizar uma requisição de envio (POST) com arquivos.

No exemplo da figura 4, obtemos um arquivo enviado pelo usuário da aplicação com o uso do bloco [Uplo](https://docs.cronapp.io/pages/viewpage.action?pageId=145490377) [ad de arquivos](https://docs.cronapp.io/pages/viewpage.action?pageId=145490377) e encaminhamos esse arquivo para um recurso em uma API qualquer. Independente da configuração feita no parâmetro **Múltiplo** do bloco [Upload de arquivos](https://docs.cronapp.io/pages/viewpage.action?pageId=145490377) (destaque 1 da figura 4), ele sempre retornará uma lista com os endereços dos arquivos, dessa forma, utilizamos o bloco [Na lista](https://docs.cronapp.io/display/CRON2/lists_getIndex) para obter o endereço desse array e incluí-lo em um mapa, cujo nome da chave foi criado como "file" (2). Foi necessário [criar um mapa](https://docs.cronapp.io/pages/viewpage.action?pageId=234662456) pois o parâmetro [Dados para postagem](#page-1-5) sempre espera receber um mapa ou JSON.

Utilizamos o bloco **Obter conteúdo da URL** e configuramos o parâmetro **Método da requisição** como "POST", no **Endereço URL** informamos o recurso que espera receber o arquivo e no parâmetro **Dados para a postagem** incluímos o mapa com o arquivo obtido do bloco **Upload de arquivo**.

Se não ocorrer nenhum problema durante o processo de requisição, o retorno do bloco **Obter conteúdo da URL** será "200", pois o parâmetro **Tipo da resposta** está configurado com a opção "Status".

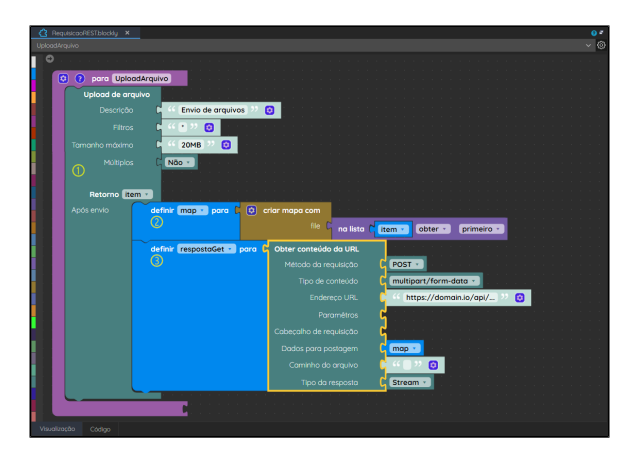

**Figura 4 - Exemplo de requisição POST com o uso de arquivo**

Também é possível enviar arquivos informando outros parâmetros de uma requisição "multipart/form-data") acesse a documentação do bloco [Objeto para Form-Data](https://docs.cronapp.io/pages/viewpage.action?pageId=234663695) para mais detalhes.

## <span id="page-4-0"></span>Saiba mais

No Cronapp, requisições REST também podem ser tratadas pela Fonte de dados, acesse a documentação [Fonte de dados tipo Web Service \(REST / SOAP\)](https://docs.cronapp.io/pages/viewpage.action?pageId=204834761) para mais detalhes.